# **Autodesk AutoCAD Crack Codigo de registro [32|64bit]**

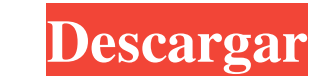

# **AutoCAD Crack+ Descargar [32|64bit]**

Algunos programas CAD se lanzaron al mismo tiempo que AutoCAD, como SolidWorks y TurboCAD, pero Autodesk consideró que AutoCAD era el comienzo de una nueva categoría de productos: el programa CAD para el escritorio. AutoCA y la preparación de planos. AutoCAD 2016 es la primera versión de AutoCAD desde la introducción de AutoCAD desde la introducción de AutoCAD 2015. Cuando se lanza una nueva versión, algunos de los cambios incluidos se enume entornos 3D complejos. Anteriormente, la única forma de dibujar arquitectura 3D en AutoCAD era insertar un dibujo 3D en otro dibujo 2D (que tenía que ser un dibujo 3D). Esto se ha cambiado en AutoCAD 2016. La arquitectura encima de él. Los muros pueden ser 2D o 3D, según el tipo de muro. Los muros 3D son un tipo diferente de dibujo y no están vinculados a ningún otro dibujo. La interfaz de usuario de AutoCAD es diferente para los muros 3D, 2D, similar a un fondo en mosaico, que se utiliza para visualizar o mapear la ubicación de las luces y otros objetos 3D en un edificio. Anteriormente, los mapas de entorno no se usaban para visualizar fácilmente en AutoCAD ambientales de otros programas. 3. Distancia a pie En AutoCAD 2016, puede personalizar la distancia a pie de un punto a otro. En versiones anteriores de AutoCAD,

### **AutoCAD Crack**

Se pueden desarrollar aplicaciones externas para conectarse a una base de datos de dibujos e información de diseño, o para leer y escribir datos en el formato de archivo nativo (DWG) directamente. Automatización AutoCAD se flujos de trabajo. Esto incluye secuencias de comandos, objetos con diferentes estados a los que se puede acceder mediante varios métodos, mientras que el estado del objeto se define mediante parámetros, así como subflujos puede definir su trabajo (por ejemplo, agregar una habitación al diseño de una casa) e indicar el orden en que debe trabajarse. Es posible ocultar partes del diseño para que el usuario pueda construir primero los elementos (establece como "desactivado") la lista de trabajo que funciona como un "interruptor de palanca" para controlar para controlar partes del diseño. Una lista de trabajo, como el dibujo o el modelo, tiene capas definidas que seleccionar la opción Administrador de color en Windows, AutoCAD abrirá el cuadro de diálogo Administrador de color donde el usuario puede seleccionar un color y modificar su apariencia en dibujos posteriores. Además, este interfaz muy similar. Dimensión de tiempo En la versión 2002 y posteriores, AutoCAD admite una versión limitada de la dimensión temporal. Hay dos tipos diferentes de dimensión de tiempo: dimensión de marca de tiempo discre usa cuando no es necesario construir todo el diseño, pero solo una o más subpartes deben construirse. 112fdf883e

# **AutoCAD Crack**

Ejecutar el exe Presiona 1. Ejecute los siguientes comandos autocad.exe /m: /c:"ruta/a/su/certificado" A: El método general es el siguiente: Instalar Herramienta de generación de claves CAD Registro Ejecutar el registro fl con el nombre de su cuenta (por ejemplo, "Mi cuenta") debe crear un valor de cadena (no un booleano o una enumeración) ingrese un nombre para su valor de cadena ejecute el símbolo del sistema) y navegue hasta esa ubicación verificación). Correr Ingrese el comando regsvr32 "C:\Archivos de programa (x86)\RegistrationTool\RegistrationTool\RegistrationTool.exe" para registrar la DLL. Determinación del exponente crítico de la longitud de correlac temperatura de Curie T(c), que se extrae mediante el método de salto de magnetización. Se utiliza una combinación de este método con resultados recientes de simulaciones numéricas del comportamiento crítico del modelo 3D d gastando más en atención médica que cualquier otra nación, con una relación entre el gasto en salud y el producto interno bruto (PIB) del 6,5 por ciento, según cifras de la OCDE de 2014. Esto fue el doble del promedio de l OCDE y un punto porcentual por encima de la meta de la OCDE. Una característica llamativa del sistema de salud de Japón es el aumento dramático en el gasto en salud. Entre 1995 y 2010, el gasto público en salud aumentó de 5.

# **?Que hay de nuevo en el?**

Desde su teléfono, tableta o computadora de escritorio: obtenga una vista previa e interactúe con sus modelos y datos en una interfaz de usuario eficiente y moderna. Comparta sus diseños con otros y colabore fácilmente. (v actualización más solicitada desde el lanzamiento de AutoCAD en 1982. Contiene lo mejor que AutoCAD tiene para ofrecer; una nueva experiencia 3D dinámica que hace que diseñar y actualizar sus dibujos sea más fácil que nunc Visite nuestra página de soporte para obtener más información sobre AutoCAD Update para 2019, AutoCAD Map para 2019, AutoCAD Map para 2019, AutoCAD Update para 2018 y AutoCAD Map para 2018 y AutoCAD Map para 2018. Si tiene Importe comentarios desde papel impreso o archivos PDF y agregue cambios a sus dibujos automáticamente, sin pasos de dibujo adicionales. (vídeo: 1:15 min.) Desde su teléfono, tableta o computadora de escritorio: obtenga un datos de líneas y puntos importados. Confíe en AutoCAD para asegurarse de que sus datos importados sean precisos. (vídeo: 4:55 min.) Herramientas de importación de AutoCAD: Importe marcadores, bloques y anotaciones directa adhesivas, sobre la marcha para revisar o explicar su diseño. Recibe notificaciones y comentarios de otros para mantener la consistencia y la calidad. Obtenga las últimas actualizaciones de AutoCAD y en su escritorio. Util

# **Requisitos del sistema For AutoCAD:**

Tenga en cuenta que este es un juego en el que puede elegir entre 16 jugadores, con partidos de 8 contra 8 y con una experiencia táctica y estratégica basada en equipos competitivos, donde aprenderá a trabajar en equipo. S jugador que sea un usuario registrado del juego, para admitir una variedad de dispositivos. Tú

### Enlaces relacionados:

<https://dragalacoaching1.com/autocad-6/> <https://luvmarv.com/2022/06/21/autocad-activador-actualizado/> <https://portalnix.com/wp-content/uploads/theemi.pdf> <https://agro.provse.kh.ua/advert/autodesk-autocad-crack-descarga-gratis-mac-win/> <https://dev.izyflex.com/advert/autocad-crack-clave-de-licencia-for-pc/> <https://swisshtechnologies.com/autodesk-autocad-20-1-clave-de-licencia-gratuita-gratis-mas-reciente/> <https://suchanaonline.com/autodesk-autocad-23-0-crack-vida-util-codigo-de-activacion-gratis-for-windows/> <https://cdn.scholarwithin.com/media/20220621061736/AutoCAD-100.pdf> <https://arutarsitfarm.com/wp-content/uploads/2022/06/wanhola.pdf> <https://pouss-mooc.fr/2022/06/21/autodesk-autocad-crack-con-llave-gratis-3264bit/> <https://bronder-bronder.com/wp-content/uploads/2022/06/lisahalc.pdf> [https://ipayif.com/upload/files/2022/06/8FCoAQmlcFLHtm2iYknW\\_21\\_3ae72d2379d4108ca9554d3a555953a5\\_file.pdf](https://ipayif.com/upload/files/2022/06/8FCoAQmlcFLHtm2iYknW_21_3ae72d2379d4108ca9554d3a555953a5_file.pdf) <https://officinabio.it/wp-content/uploads/2022/06/taimria.pdf> <https://wmondemand.com/?p=13181> <https://skilled-space.sfo2.digitaloceanspaces.com/2022/06/marmeig.pdf> <http://www.trabajosfacilespr.com/autocad-crack-con-codigo-de-registro-mac-win-ultimo-2022-2/> <https://salleyrill8696rf.wixsite.com/edamsadif/post/autodesk-autocad-torrent-codigo-de-activacion-descarga-gratis> <http://www.hva-concept.com/autocad-23-0-mac-win-mas-reciente/> [https://africanscientists.africa/wp-content/uploads/2022/06/Autodesk\\_AutoCAD\\_\\_Crack\\_\\_Keygen\\_para\\_LifeTime\\_Gratis\\_abril2022.pdf](https://africanscientists.africa/wp-content/uploads/2022/06/Autodesk_AutoCAD__Crack__Keygen_para_LifeTime_Gratis_abril2022.pdf) <https://www.hhlacademy.com/advert/autocad-2022-24-1-crack-version-completa-de-keygen-descargar-mac-win/>